# **СИЛАБУС НАВЧАЛЬНОЇ ДИСЦИПЛІНИ**

# **1. Загальна інформація про навчальну дисципліну**

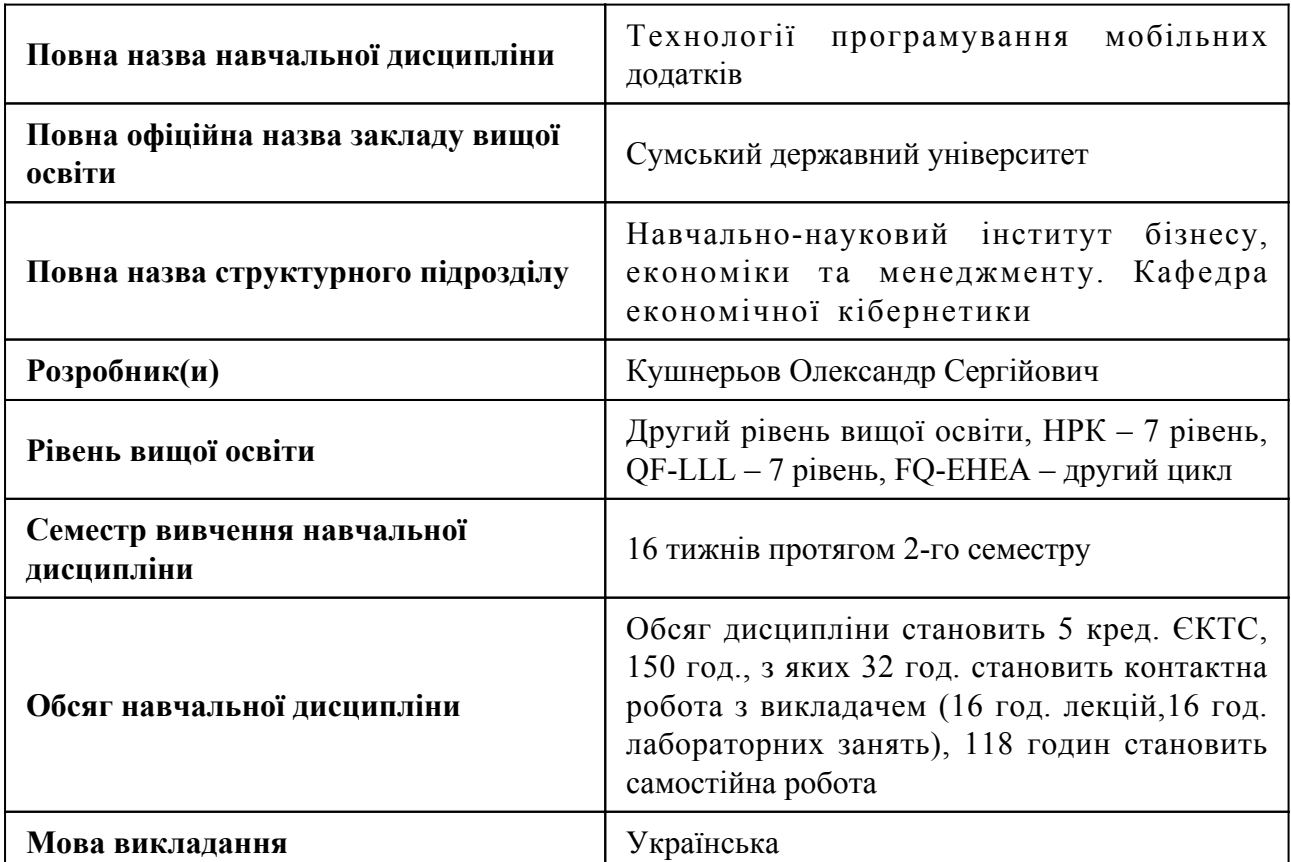

### **2. Місце навчальної дисципліни в освітній програмі**

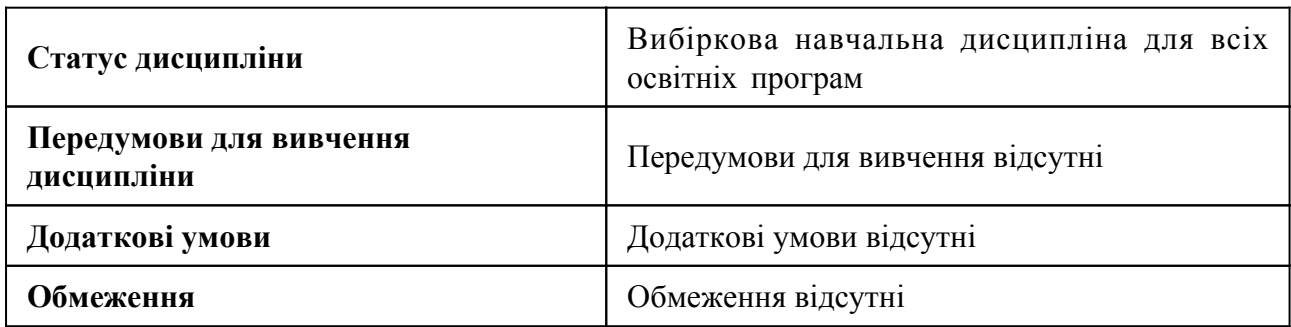

# **3. Мета навчальної дисципліни**

Програмою курсу передбачено вивчення базового пристрою платформи Android і можливостей, які надає дана платформа для розробки мобільних систем, отримання практичних навичок зі створення користувацьких інтерфейсів, сервісів, а також отримання навичок з використання сигналізації, апаратних сенсорів і стандартних сховищ інформації в рамках зазначеної платформи.

#### **4. Зміст навчальної дисципліни**

Тема 1 Середовище розробки Android Studio. Основні види Android-додатків.

Встановити середовище розробки Android Studio, налаштувати його для роботи, Ознайомитися з найважливішими панелями середовища, способами їх переключення. Розглянути основні види Android-додатків, основні етапи їх створення та сфери застосування.

Тема 2 Приклади додатків. Перший додаток.

Детально розглянути найпростіші Android-додатки на прикладах програм "Hello Word", "Geoquiz", тощо. На цих прикладах засвоїти основні прийоми розробки програм для мобільних пристроїв. Розібратися в можливостях інструментарію Java з розробки мобільних додатків в Android Studio.

Тема 3 Структура Android- додатку.

Вивчити основні компоненти архітектури мобільних платформ, основні елементи призначеного для користувача інтерфейсу мобільних додатків. Отримати навички застосування інструментів для програмування і основ проектування мобільних додатків.

Тема 4 Ресурси.

Засвоїти методи створення макету додатку (зовнішнього вигляду екрану), а саме роль ресурсів у цьому процесі. Структура папки res: папки layout, drawable, string i color.

Тема 5 Багатовіконні додатки.

Засвоїти методи побудови додатків з декількома Activities, способи переключання між ними. Стани activity, їх життєвий цикл. Події високого і низького рівня; компоненти інтерфейсу користувача. Засвоїти методи роботи з діалоговими вікнами. Розібратись з особливостями розробки програми, що містить кілька активностей.

Тема 6 Додаткові можливості смартфонів.

Засвоїти принципи роботи з обладнанням: типовий набір обладнання мобільного пристрою Android; принципи роботи з камерою; розпізнавання жестів користувача; роботу з модулями визначення георозміщення; роботу з GSM сервісами; акселерометрами і гіроскопами.

Тема 7 Android-бібліотеки.

Знати, які в даний час існують бібліотеки для Android-додатків, як додати зовнішню бібліотеку в свій додаток. Засвоїти правила безпеки при використанні бібліотек, що підключаються

Тема 8 Бази даних і мультимедіа в Android

Засвоїти основи роботи з базами даних SQLite, застосування анімації в Android-додатках, 2D і 3D графіки, основні принципи.

# **5. Очікувані результати навчання навчальної дисципліни**

Після успішного вивчення навчальної дисципліни здобувач вищої освіти зможе:

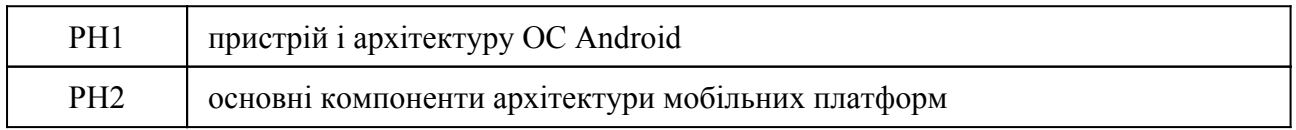

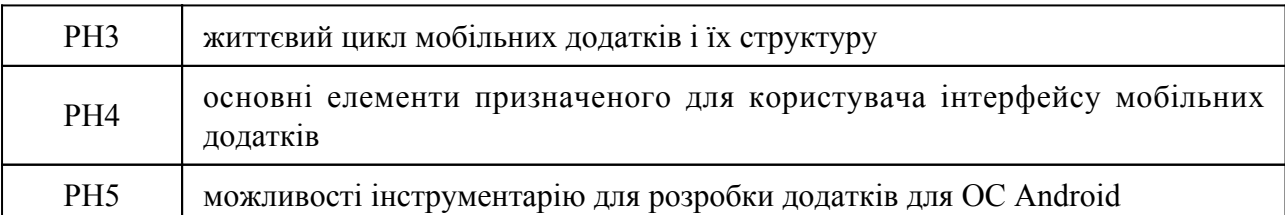

## **7. Види навчальних занять та навчальної діяльності**

7.1 Види навчальних занять

#### **Тема 1. Середовище розробки Android Studio. Основні види Android-додатків.**

Лк1 "Введення в програмування для мобільних пристроїв" (денна)

Огляд сучасних мобільних пристроїв (Android, IPhone, Windows Phone), технології розробки мобільних додатків на цих платформах. Мови програмування: Java (Android), Swift (IPhone), Javascript (Windows Phone і інші).

Лб1 "Установка Android Studio" (денна)

Завантаження, втановлення та наластування програмного середовища для розробки мобільних додатків Android Studio. Створення проекту, запуск додатку.

### **Тема 2. Приклади додатків. Перший додаток.**

Лк1 "Огляд платформи Android" (денна)

Переваги та недоліки платформи. Архітектура Android. Основні компоненти. Огляд середовища розробки Android Studio: установка, настройка, використання. Емулятор мобільного пристрою .. Приклад: розробка першого мобільного додатка.

Лб2 "Компоненти екрану і їх властивості" (денна)

Створення Activity, View, кнопок, взаємодія с кнопками, розглянемо layout-файл

# **Тема 3. Структура Android- додатку.**

Лк3 "Архітектура Android-додатків" (денна)

Архітектуру для розробки додатків на Android. Практичний приклад програми, при створенні якого реалізуємо найменш гнучке рішення і більш оптимальне рішення з використанням архітектури.

Лб3 "Layout-файл в Activity. XML уявлення. Зміна орієнтації екрану." (денна)

Налаштування ногово проєкту, стоворення простого інтерфейсу

#### **Тема 4. Ресурси.**

Лк4 "Активності і ресурси" (денна)

Що таке Активність. Створення Активності. Життєвий цикл, стеки, стан активності. Ресурси мобільного додатка. Створення і використання ресурсів: картинки, стилі, теми та ін.

Лб4 "Папка res / values. Використовуємо ресурси додутку." (денна)

Звернемо увагу на папку res / values. Вона призначена для зберігання ресурсів (констант) різних типів. Розглянемо типи String і Color.

## **Тема 5. Багатовіконні додатки.**

Лк5 "Користувальницький інтерфейс" (денна)

Клас Application. Меню. Розмітка. Уявлення. Події. Анімація.

Лб5 "Створення простого меню" (денна)

Створення і виклик на іншу Activity в додатку. Activity Lifecycle, приклад зміни станів з двома Activity

### **Тема 6. Додаткові можливості смартфонів.**

Лк6 "Адаптери. Наміри в Android" (денна)

Адаптери. Наміри в Android: явні і неявні. Створення активне за допомогою Намірів. Робота з налаштувань і станом додатки. Робота з файлами.

Лб6 "View-компонентами. Анімація." (денна)

Дії з View-компонентами: - змінювати прозорість - змінювати розмір - переміщати повертати

## **Тема 7. Android-бібліотеки.**

Лк7 "Бібліотеки Volley в Android" (денна)

Використання бібліотеки Volley в Android на прикладі отримання даних з API

Лб7 "Бібліотеки Volley в Android на прикладі отримання даних з погодного API" (денна) Створення додатку погода.

# **Тема 8. Бази даних і мультимедіа в Android**

Лк8 "Робота з СУБД" (денна)

Бази даних в Android. СУБД SQLite. Робота з БД в Android: виконання запитів, отримання і зміна даних. Застосування адаптерів.

Лб8 "Зберігання даних. SQLite" (денна)

Створення клас, який є спадкоємцем для SQLiteOpenHelper. Методи для створення або поновлення БД. Метод onCreate та onUpgrade.

#### 7.2 Види навчальної діяльності

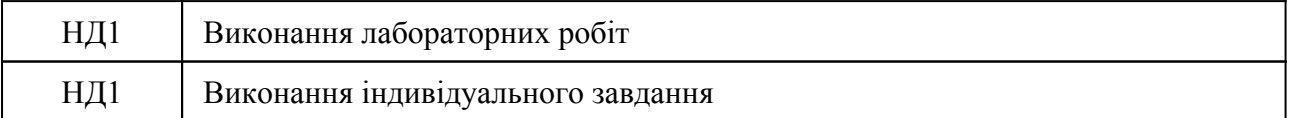

#### **8. Методи викладання, навчання**

Дисципліна передбачає навчання через:

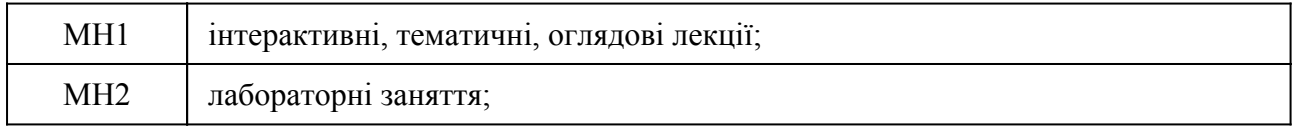

Лекції надають студентам матеріали з основних підходів створення мобільних додатків, що є основою для самостійного навчання здобувачів вищої освіти (РН 1, РН 2, РН 3). Лекції доповнюються лабораторними заняттями, що надають студентам можливість застосовувати теоретичні знання на практичних прикладах (РН 4, РН5). Зміст лабораторних робіт напрямлений на практико-орієнтоване навчання, що передбачає визначення студентами доцільності застосування відповідних технологій створення мобільних додатків з метою оптимізації їх діяльності (РН 2, РН 3, РН 4, РН 5).

Самостійному навчанню сприятиме підготовка до лекцій, лабораторних занять, а також виконання індивідуального завдання. Під час виконання лабораторних занять, студенти розвиватимуть навички самостійного навчання, створення мобільних додатків.

### **9. Методи та критерії оцінювання**

9.1. Критерії оцінювання

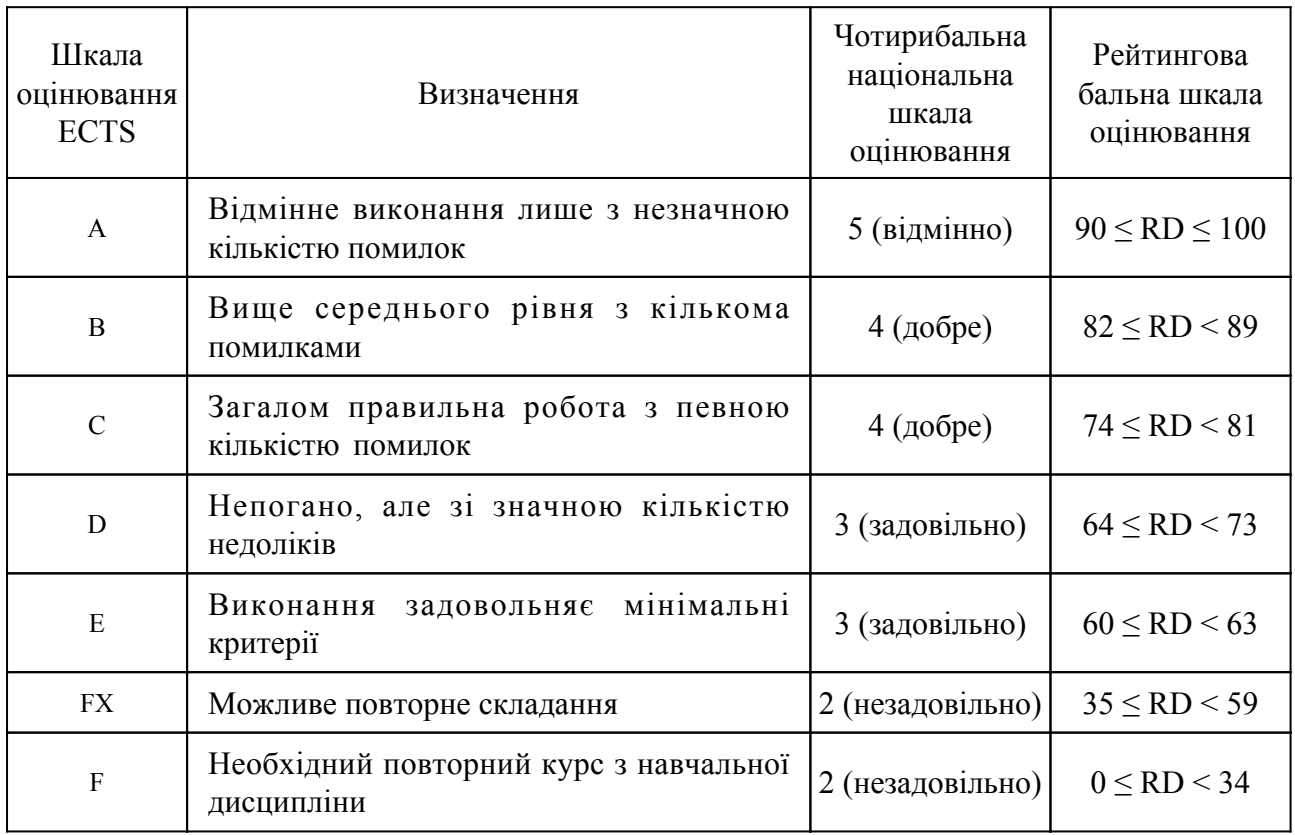

#### 9.2 Методи поточного формативного оцінювання

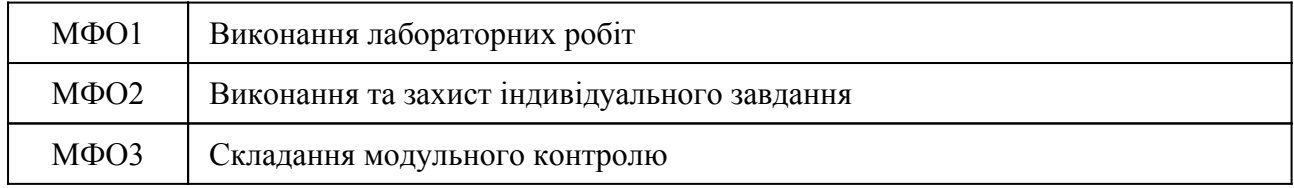

9.3 Методи підсумкового сумативного оцінювання

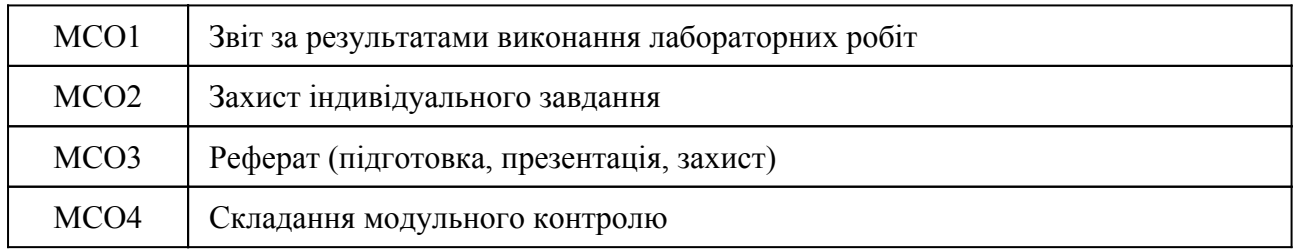

Контрольні заходи:

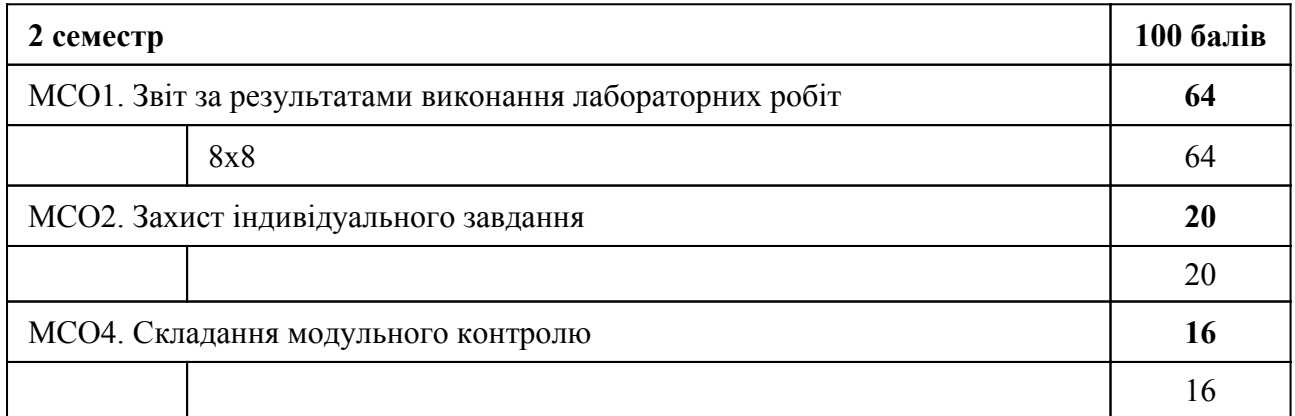

Контрольні заходи в особливому випадку:

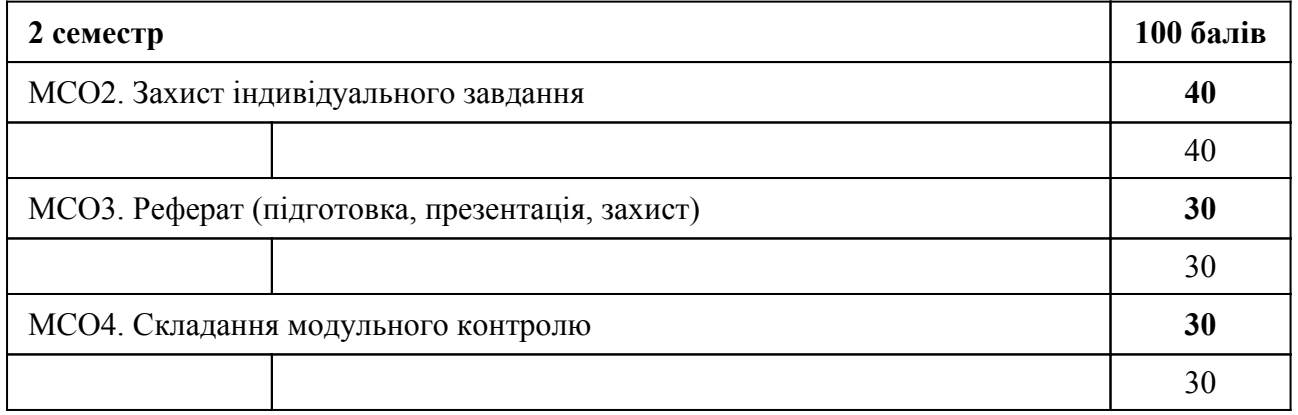

Дисципліна передбачає такі методи узагальнюючої підсумкової оцінки, як захист лаботраторних робіт, перевірка та оцінка індивідуальної роботи. Форма підсумкового контролю - диференційований залік. Загальну позитивну оцінку дисципліни можна отримати, якщо за завдання набрано щонайменше 60% балів.

# **10. Ресурсне забезпечення навчальної дисципліни**

10.1 Засоби навчання

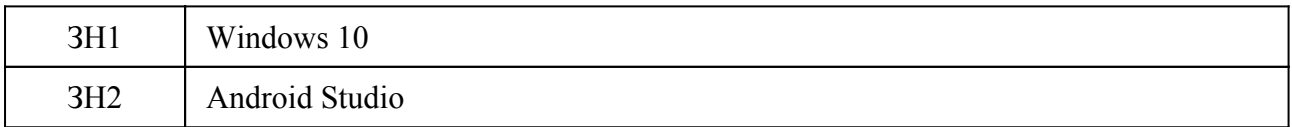

10.2 Інформаційне та навчально-методичне забезпечення

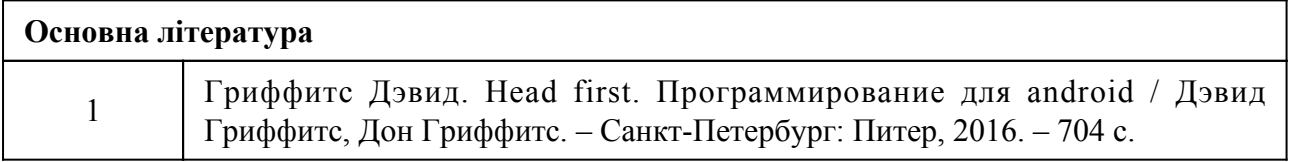

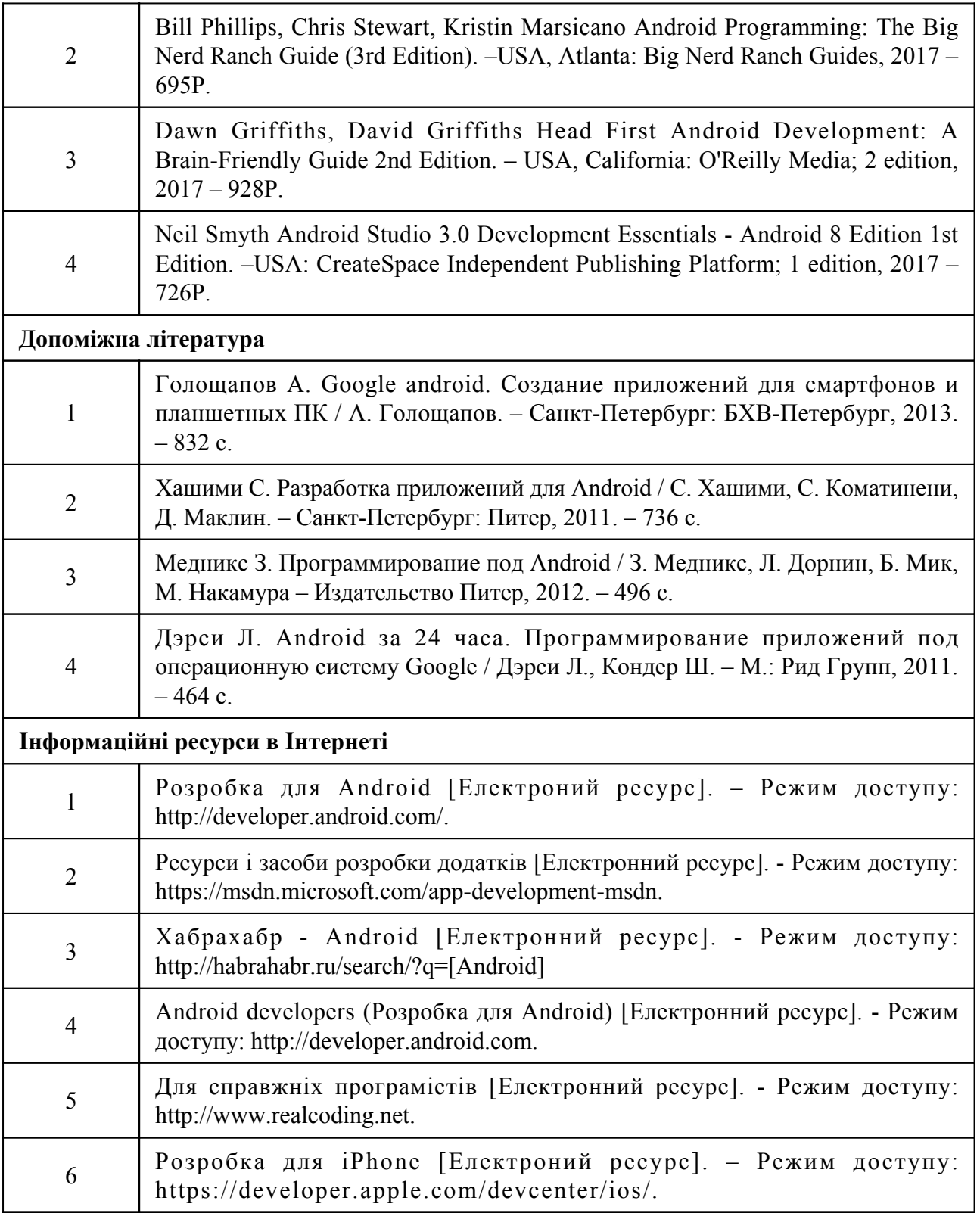